## Dynamical systems and Control

#### Farnaz Adib Yaghmaie

### Automatic Control (RT) Division, ISY

- Email: Farnaz.adib.Yaghmaie@liu.se
- Office: Entrance 25-27, B-huset, Campus Valla

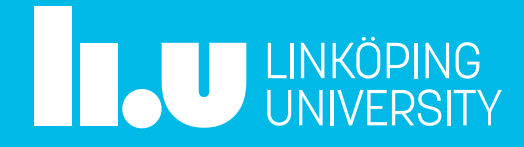

### **Lecture 4: Sensor and Measurements**

- Recap
- Sensors
- Introduction to signal processing

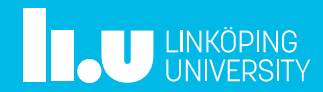

## Dynamical systems

A quick recap of lectures 1-3

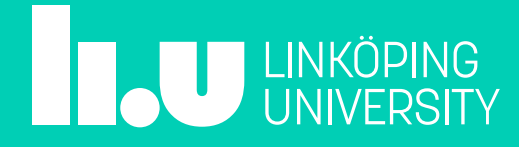

### Dynamical systems

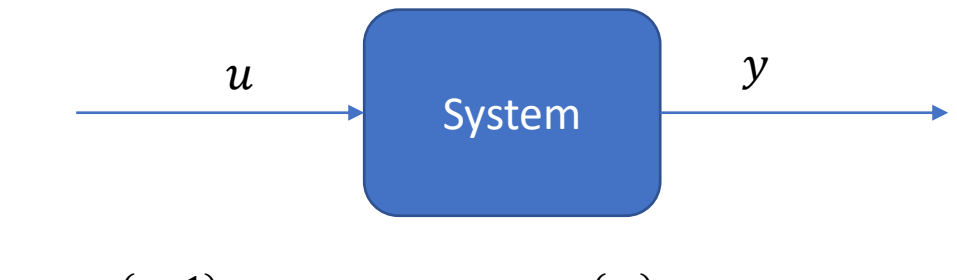

 $y^{(n)} + a_1 y^{(n-1)} + \dots + a_n y = b_0 u^{(m)} + \dots + b_m u$ 

$$
\dot{x} = Ax + Bu
$$

$$
y = Cx + Du
$$

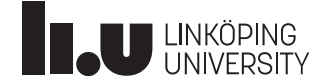

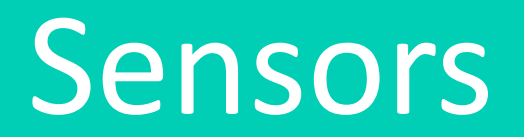

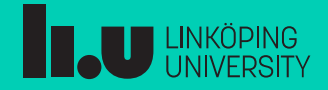

### Introduction

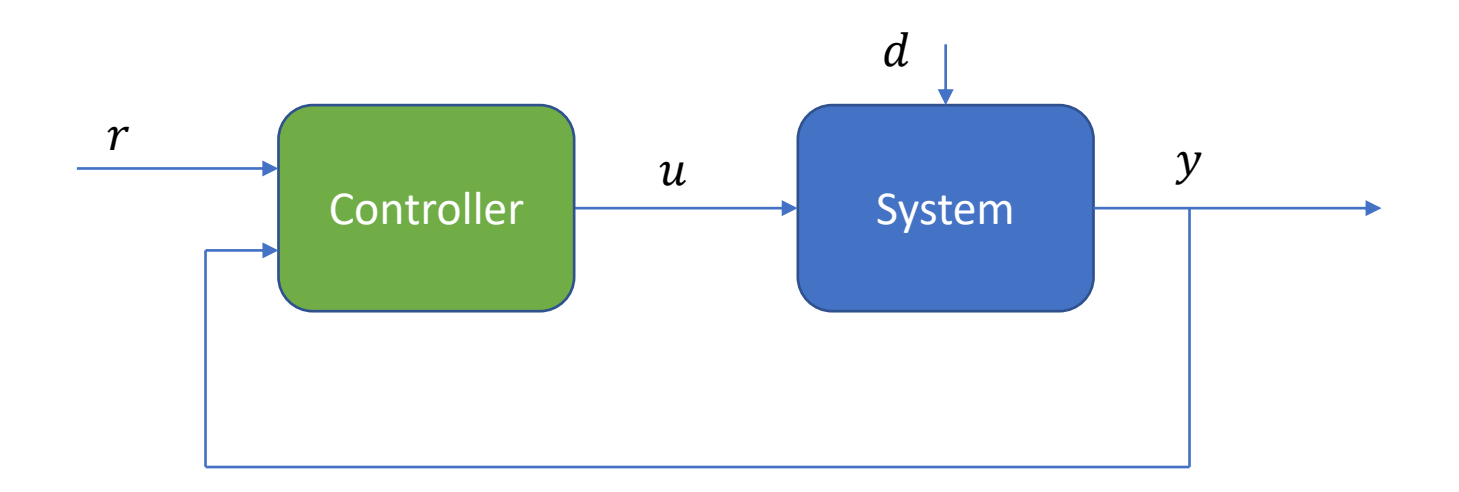

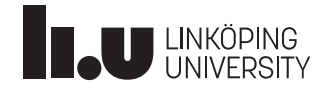

### Introduction

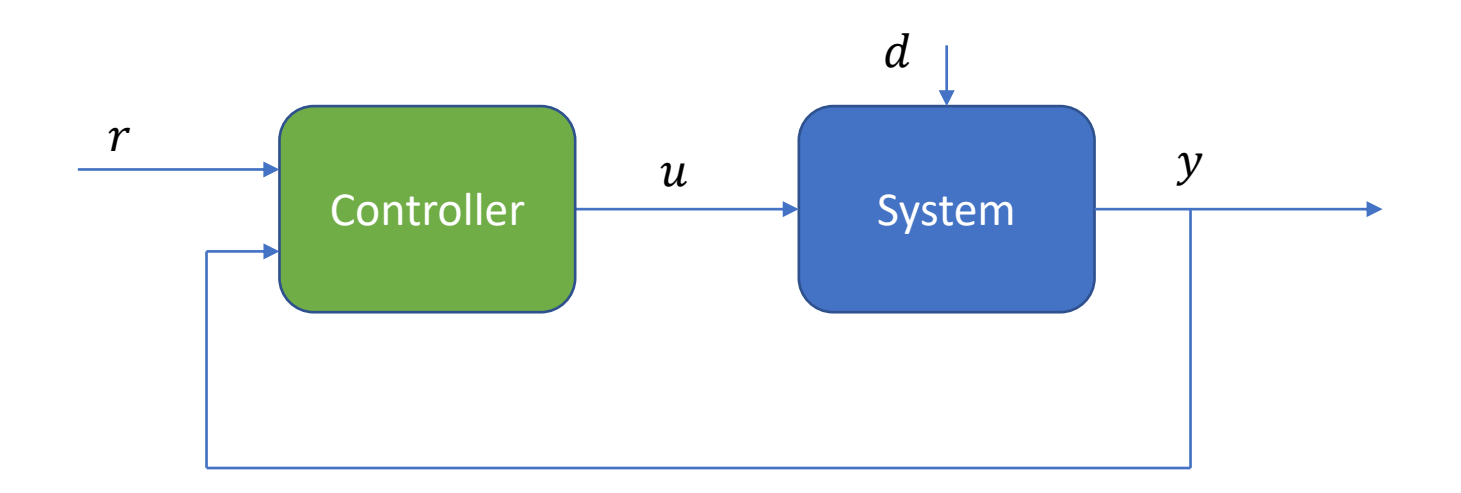

- Generate  $u$  such that the output of the system,  $y$ , tracks a desired reference,  $r$ , in presence of disturbance d
- When we use  $y$ , we have feedback

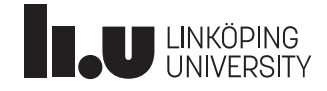

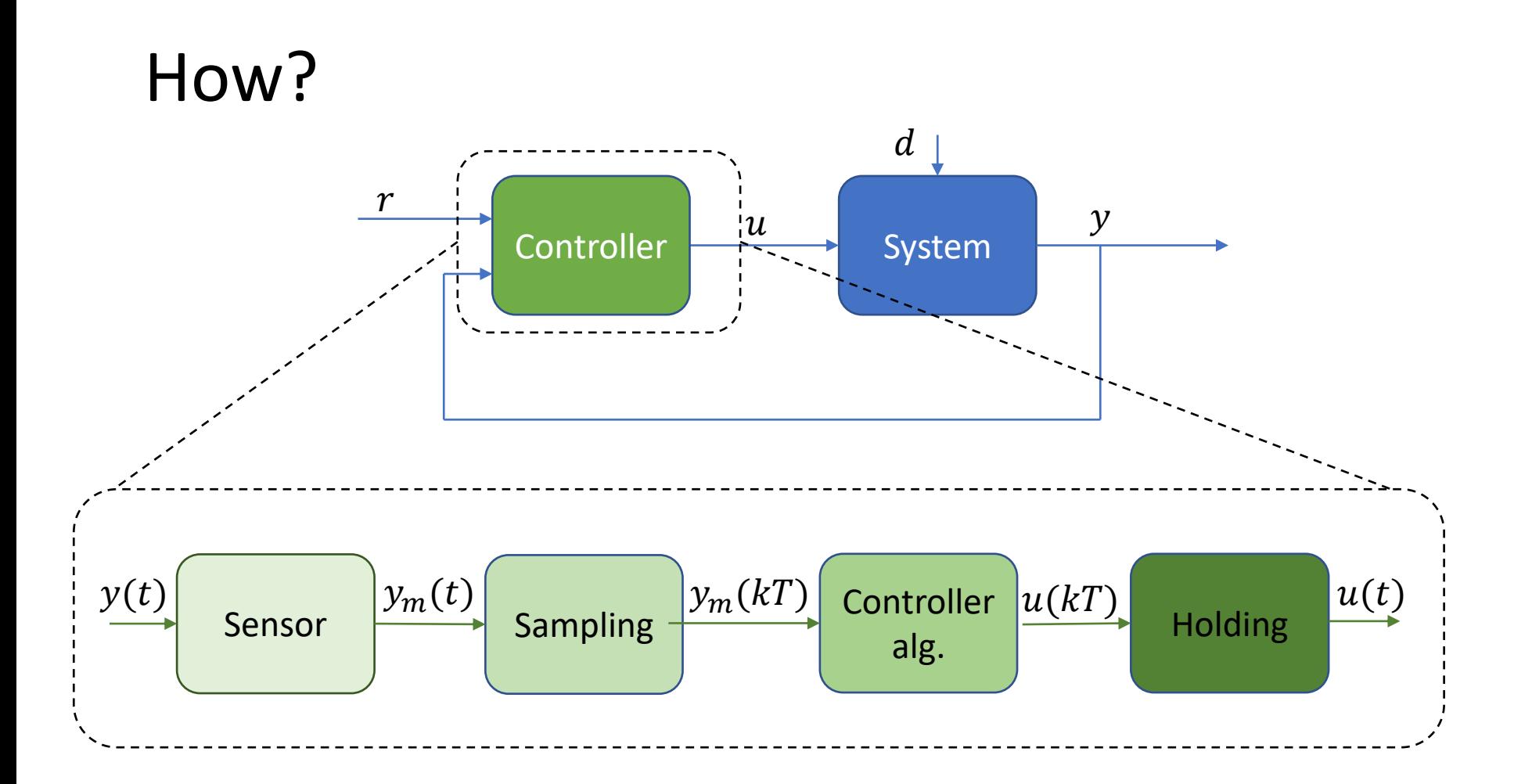

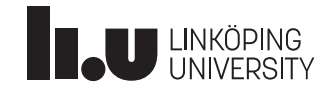

### Sensors

- Accelerometers
- Gyroscopes
- GPS
- Laser, radar, sonar
- …

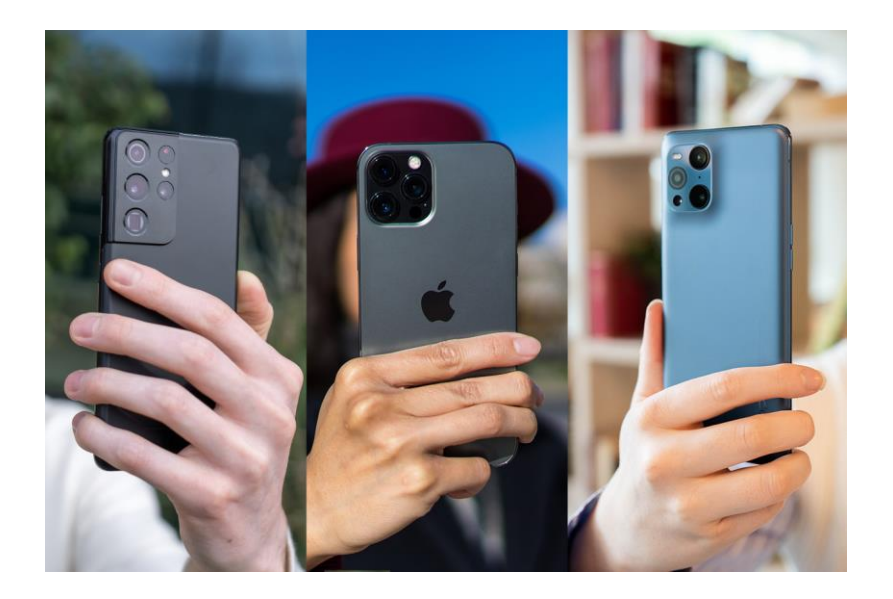

Photo credit: https://cdn.dxomark.com/wpcontent/uploads/medias/post-90166/MicrosoftTeams-image-7.jpg

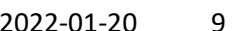

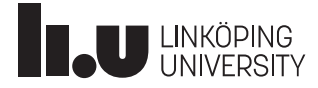

### Points regarding sensors

- Sampling effect, quantization
- Calibration
- Measurement noise

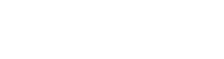

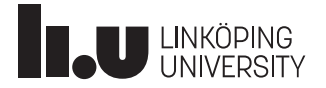

### Accelerometer

- Can be found on cars and modern phones.
- Used to measure distance and velocity also

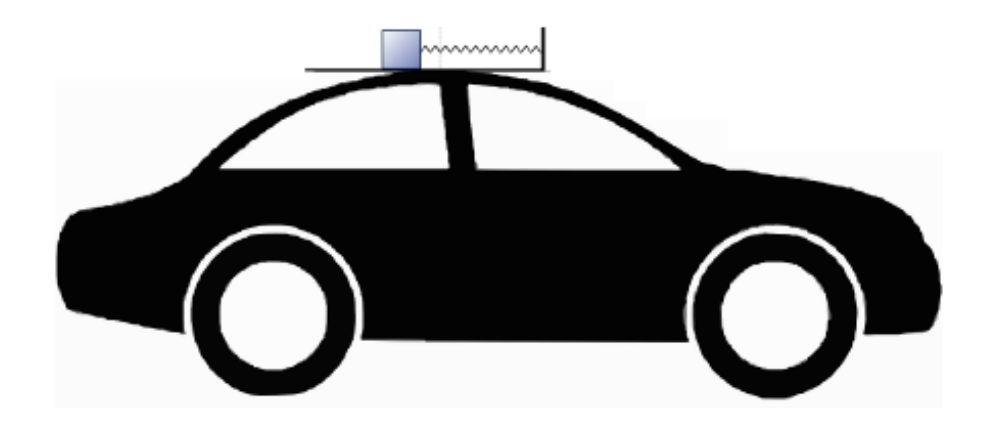

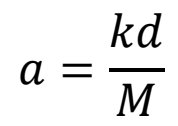

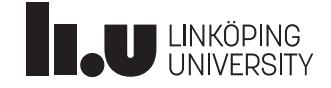

### Accelerometer

- Can be found on cars and modern phones.
- Used to measure distance and velocity also

$$
Ma = kd
$$
\n
$$
a = \frac{kd}{M}
$$
\n
$$
M: mass
$$
\n
$$
a: acceleration
$$
\n
$$
k: spring constant
$$
\n
$$
d: extension of the spring
$$

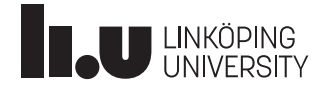

### Position and velocity by accelerometers

$$
v(t) = \int_0^t a(\tau) d\tau + v_0
$$

$$
x(t) = \int_0^t v(\tau) d\tau + x_0
$$

- ─ Initial conditions
- ─ Integration
- ─ Errors

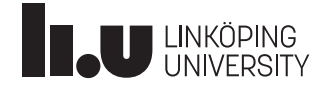

### Accelerometer-measurement error

$$
a_m(t) = a(t) + b + e(t)
$$

$$
v_m(t) = v(t) + bt + \int_0^t e(\tau) d\tau
$$

$$
x_m(t) = x(t) + 0.5bt^2 + \dots
$$

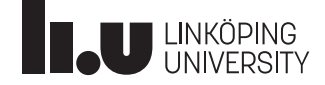

### Accelerometer-measurement error

$$
a_m(t) = a(t) + b + e(t)
$$

: bias or calibration error  $e(t)$ : rapidly varying measurement noise

$$
v_m(t) = v(t) + bt + \int_0^t e(\tau) d\tau
$$

$$
x_m(t) = x(t) + 0.5bt^2 + ...
$$

Measured velocity and position drift away rapidly

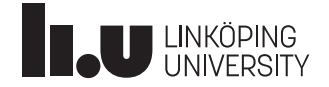

### Gyroscopes

- Measure angular velocity using Coriolis effect
- Used to measure angle

$$
\theta(t) = \int_0^t \omega(\tau) d\tau + \theta_0
$$

• Similar principle (and issues) to accelerometers

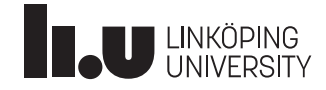

### Rotary encoder

- Measure angular velocities
- Advanced models can measure angles

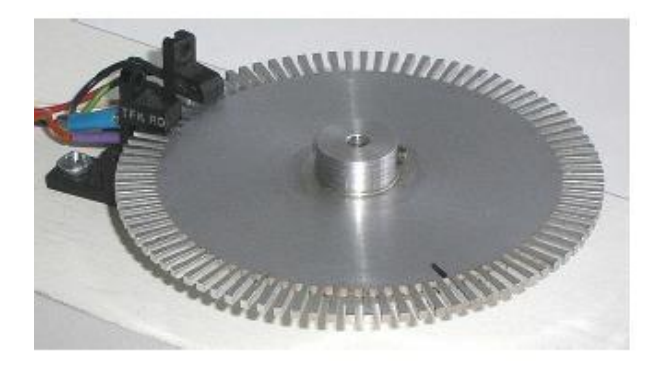

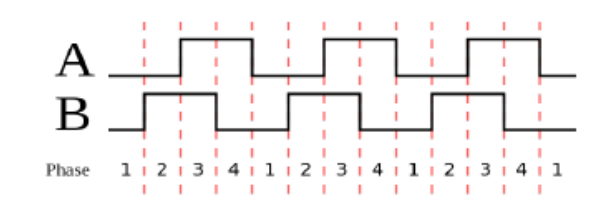

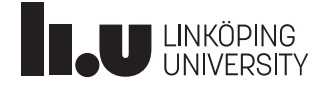

### Rotary encoder

- Measure angular velocities
- Advanced models can measure angles

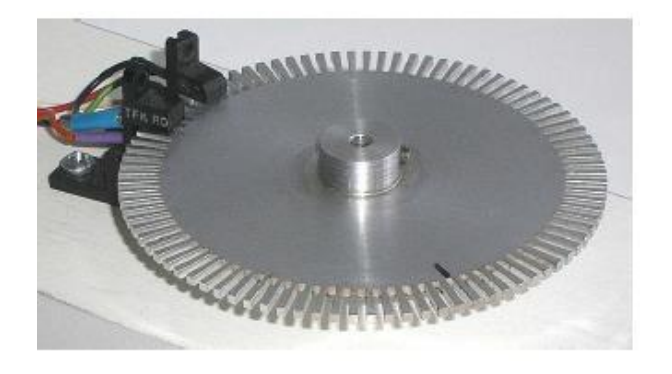

#### Let  $n$  denote the number of holes on the disc.

Resolution for 1 disk:  $\frac{360}{2n}$ Resolution for 2 disks:  $\frac{360}{4n}$ 

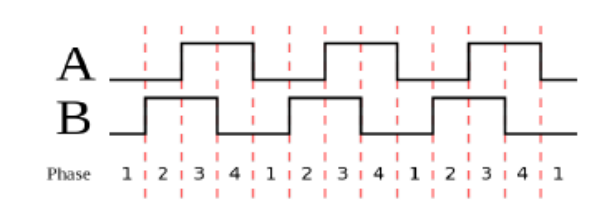

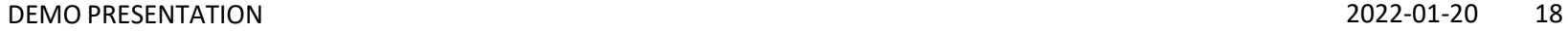

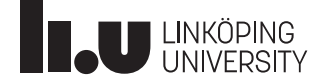

# Introduction to signal processing

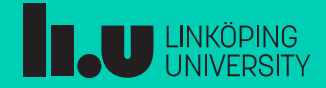

### Concept

Given a sequence of measurements  $y(kT_s)$ , generate a new sequence  $y_f(kT_s)$  such that

- Noise is removed
- Fast changes are removed
- Major frequency contents remain

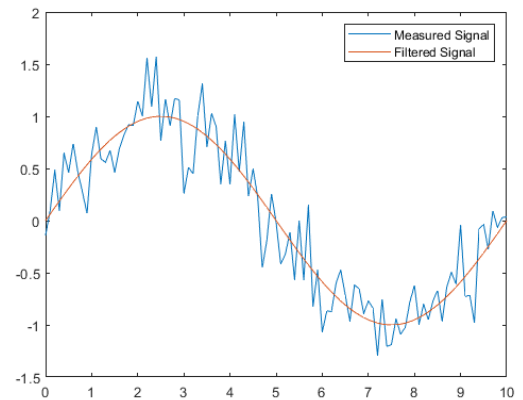

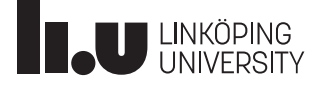

### Example- Average of past 3 measurements

$$
y_f(kT_s) = \frac{1}{3} [y(kT_s) + y((k-1)T_s) + y((k-2)T_s)]
$$

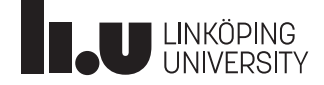

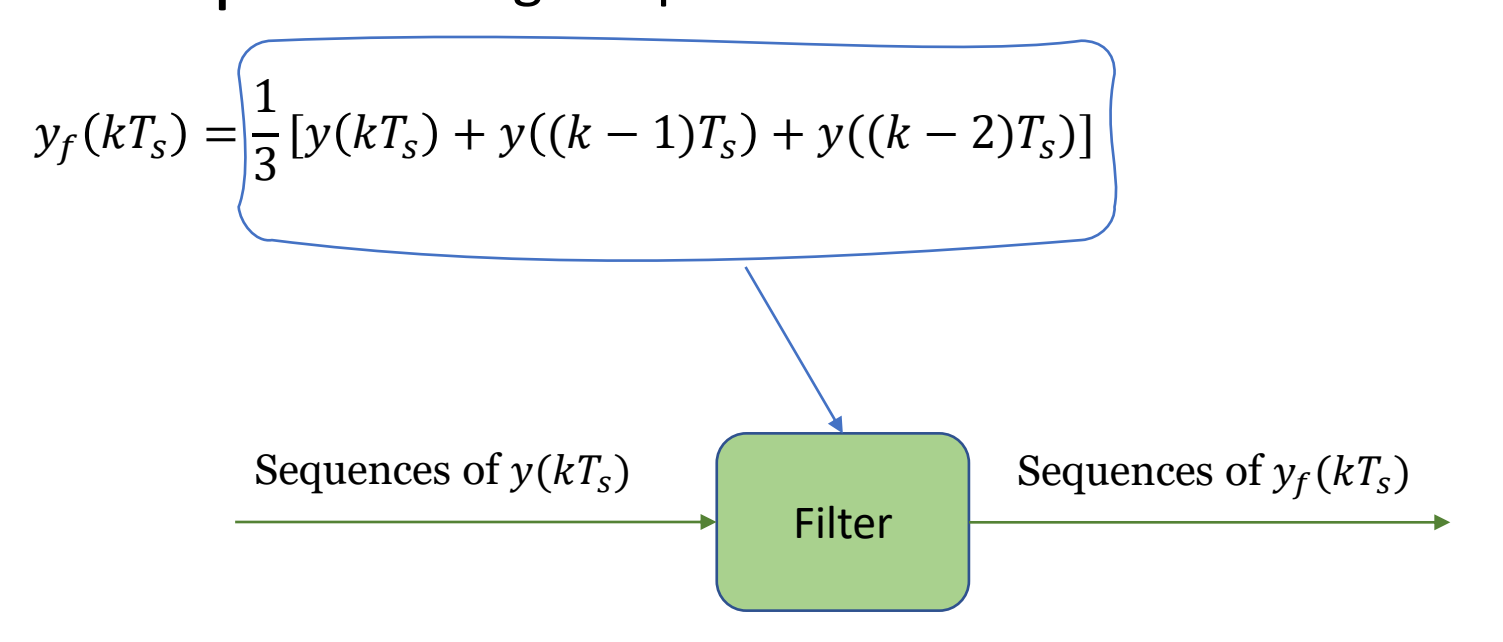

It filters fast changes or a wrong measurement: a low-pass filter

It is a difference equation

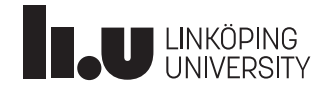

### Example- continued

$$
y_f(kT_s) = \frac{1}{3} [y(kT_s) + y((k-1)T_s) + y((k-2)T_s)]
$$

Introduce a new transformation:

- $z$ : the next
- $z^{-1}$ : the previous

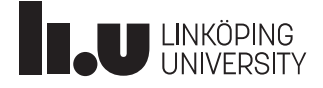

### Example- continued

$$
y_f(kT_s) = \frac{1}{3} [y(kT_s) + y((k-1)T_s) + y((k-2)T_s)]
$$

Introduce a new transformation:

- $z$ : the next
- $z^{-1}$ : the previous

$$
Y_f(z) = \frac{1}{3}(1 + z^{-1} + z^{-2})Y(z)
$$

Transfer function in discrete-time  $G(z) = \frac{1}{z}$  $\frac{1}{3}(1 + z^{-1} + z^{-2})$ 

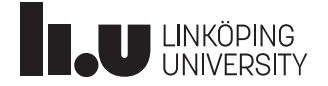

### Example- Another low pass filter

$$
y_f(kT_s) = \alpha y_f((k-1)T_s) + (1-\alpha)y(kT_s)]
$$

- $\alpha \rightarrow 1$ : little effect from the measurement
- $\alpha \rightarrow 0$ : much effect from the measurement

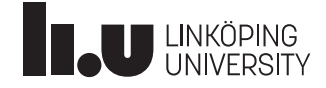

### Example- Another low pass filter

$$
y_f(kT_s) = \alpha y_f((k-1)T_s) + (1-\alpha)y(kT_s)]
$$

- $\alpha \rightarrow 1$ : little effect from the measurement
- $\alpha \rightarrow 0$ : much effect from the measurement

$$
y_f(kT_s) \approx y_f((k-1)T_s)
$$
  

$$
y_f(kT_s) \approx y(kT_s)
$$

 $\sqrt{1 + (x - y)^2}$ 

Transfer function:

$$
Y_f(z) = \alpha z^{-1} Y_f(z) + (1 - \alpha) Y(z) \longrightarrow \begin{bmatrix} Y_f(z) \\ Y(z) \end{bmatrix} = \frac{(1 - \alpha)z}{z - \alpha}
$$

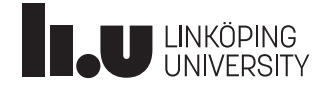

### Example- Integrator

$$
I(t) = \int_0^t y(\tau) d\tau \approx y(0)T_s + y(T_s)T_s + y(2T_s)T_s + \cdots
$$
  

$$
I(kT_s) = I((k-1)T_s) + T_s y((k-1)T_s)
$$

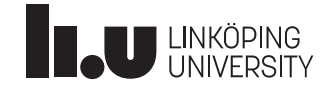

 $\boldsymbol{t}$ 

### Example- Integrator

$$
I(t) = \int_0^t y(\tau) d\tau \approx y(0)T_s + y(T_s)T_s + y(2T_s)T_s + \cdots
$$
  

$$
I(kT_s) = I((k-1)T_s) + T_s y((k-1)T_s)
$$

Transfer function:

$$
\mathbb{I}(z) = z^{-1}\mathbb{I}(z) + T_s z^{-1}Y(z) \longrightarrow \frac{\mathbb{I}(z)}{Y(z)} = \frac{T_s}{z-1}
$$

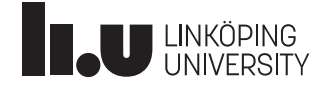

 $t$ 

 $T_s$   $2T_s$   $3T_s$ 

## What do we cover next?

- Filters
- Frequency response and Bode diagram
- Alias effect

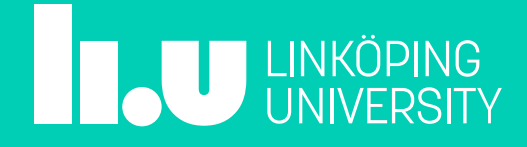

### **Ask us!**

#### Farnaz Adib Yaghmaie

• Email: Farnaz.adib.Yaghmaie@liu.se

#### Daniel Bossér

• Email: daniel.bosser@liu.se

#### Filipe Marques Barbosa

• Email: filipe.barbosa@liu.se

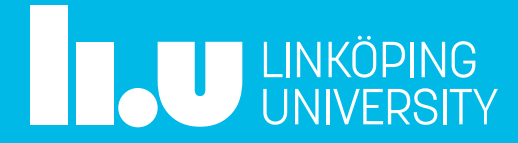